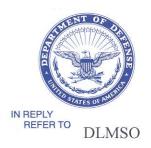

#### DEFENSE LOGISTICS AGENCY **HEADQUARTERS** 8725 JOHN J. KINGMAN ROAD FORT BELVOIR, VIRGINIA 22060-6221

February 21, 2007

#### MEMORANDUM FOR SUPPLY PROCESS REVIEW COMMITTEE MEMBERS

SUBJECT: Approved DLMS Change (ADC) 224, Revised Procedures for Logistics Accountability During Maintenance (Supply/MILSTRIP) (Staffed by PDC 208)

The attached change to DOD 4000.25-M, DLMS, and DOD 4000. 25-2-M, Military Standard Requisitioning and Issue Procedures (MILSTRIP), is approved for implementation.

This ADC incorporates changes recommended by the Joint Group Materiel Management (JGMM) subgroup for Inter-Service Supply Support to Depot Maintenance and other changes as discussed at Supply Process Review Committee (PRC) meetings. This ADC also addresses one aspect of potential impact of emerging policy for item unique identification of tangible personal property including Government property in possession of contractors on the current procedures.

Addressees may direct questions to the DLMSO point of contact, Ms. Ellen Hilert, 703-767-0676, DSN 427-0676, or e-mail: Ellen.Hilert@dla.mil. Others must contact their DOD Component designated Supply Process Review Committee representative.

Director

Defense Logistics Management

Standards Office

Attachment

cc: DUSD (L&MR) SCI **UID Program Office** Joint Physical Inventory Working Group Commercial Asset Visibility Program Manager

#### ATTACHMENT TO ADC 224 REVISED PROCEDURES FOR LOGISTICS ACCOUNTABILITY DURING MAINTENANCE

#### 1. ORIGINATOR:

- a. Service/Agency: Defense Logistics Management Standards Office (DLMSO)
- **b. Originator:** Ms. Mary Jane Johnson, DLMSO, 703-767-0677, DSN 427-0677, e-mail: Mary.Jane.Johnson@dla.mil, and Ms. Ellen Hilert, 703-767-0676, DSN 427-0676, or e-mail: Ellen.Hilert@dla.mil
- 2. FUNCTIONAL AREA: Supply and interface with Maintenance

#### 3. REFERENCES:

- a. DLMS Supply PRC meeting, 03-1, January 29-30, 2003
- **b.** DLMSO Memorandum, February 2, 2006, subject: Maintaining Accountability During Maintenance Actions (published by MILSTRIP Change Number 1 and to be published by MILSTRAP Change Number 5 in the 3<sup>rd</sup> quarter Fiscal Year 2006)
  - c. DLMS Supply PRC meeting, 06-1, April 25-27, 2006
- **d.** Unique Item Tracking (UIT) policy is published by DOD 4140.1-R, DOD Supply Chain Materiel Management Regulation, which is available at: http://www.dtic.mil/whs/directives/corres/html/41401r.htm.
- **e.** Unique Identification (UID) policy and associated documentation are available at: <a href="http://www.acq.osd.mil/dpap/UID">http://www.acq.osd.mil/dpap/UID</a>

#### 4. REQUESTED CHANGE:

- **a. Title: A**DC 224, Revised Procedures for Logistics Accountability During Maintenance
- **b. Description of Change:** This change incorporates multiple revisions to procedures for maintaining accountability during maintenance.
- (1) The Joint Group Materiel Management (JGMM) subgroup for Supply Support to Inter-Service Depot Maintenance reviewed the AMCLs 12 and 43 (reference 3.b.) procedures for maintaining accountability during maintenance and made the following recommendations. The following changes fall within the MILSTRIP/DLMS functional area; a separate proposed change is under development for

coordination of revisions and updated procedures in the MILSTRAP/DLMS functional area.

- (a) Use existing requisitioning procedures for the induction of reparables into maintenance. These procedures include use of the A0\_, Requisition transaction and describes how the document should be formatted in order to insure material is inducted into maintenance at a co-located depot. The format of these transactions further insures compliance with JGMM recommendations that the maintenance be accomplished fill or kill basis.
- **(b)** Withdraw directed use of the DI FTA transaction by the shipping activity for accountability of items identified and scheduled for repair under a Depot Maintenance Inter-Service Support Agreement (DMISA), since that type of workload must be negotiated.
- (2) Independent of the JGMM subgroup recommendations, this change also proposes additional related revisions recommended during the April 2006 Supply PRC meeting as follows:
- (a) Incorporate procedures associated with storage activity denial of directed release of the asset for maintenance action.
- **(b)** Establish a requirement for creation of a shipment notification transaction when material is shipped from the maintenance depot (organic and commercial) to a distribution depot or DRMS. This requirement may be satisfied via a DLMS Shipment Status, 856S, or an Advance Shipment Notice, 856, for Property Transfer (Government furnished property (GFP) or internal DoD transfer). STAFFING NOTE: It is not our intent to publish a MILSTRIP requirement for the shipment status, but rather, to establish this requirement under the DLMS. Currently, some applications may be capable of transmitting a MILSTRIP AS and these should be transitioned to DLMS in order to incorporate radio frequency identification (RFID) and item unique identification (UID) information. Commercial maintenance depots required by DOD UID policy to provide an 856 for property transfer may use this format to satisfy both requirements. Distribution depots are capable of receiving both the current format for shipment status and advance shipment notification; however, there may be a disconnect for shipments to DRMS concerning the 856 and for new enhancements under development for the 856 format for property transfer (e.g., recognizing new beginning segment codes). Also, the original proposed requirement was for notification to the DD or DRMS only, Components may comment for further enhancement if this requirement should be expanded to other ship-to locations.
- (3) This change incorporates administrative changes which insert missing MILSTRIP text and provide clarifying language for cancellation of customer asset reports.
- **5. REASON FOR CHANGE:** During the January 2003 Supply PRC meeting, recommended changes to the approved procedures for maintaining accountability during

maintenance, resulting from a series of meetings of the Joint Group Materiel Management subgroup for Supply Support to Inter-Service Depot Maintenance, were briefed. This change incorporates many of those recommendations.

#### 6. ADVANTAGES AND DISADVANTAGES:

- **a. Advantages**: Incorporates recommendations of the JGMM subgroup for Inter-Service Supply Support to Depot Maintenance, which strengthen the procedures for maintaining logistics accountability during maintenance.
- **b. Disadvantages**: May not be consistent with emerging policy for item unique identification (IUID). The UID Program Office may require use of alternative transaction formats for shipment and receipt of Government property and items requiring IUID while undergoing maintenance (organic and commercial) to update the UID Registry.

#### 7. INTERFACE/IMPACT:

- **a. Data Content/Procedures/AIS:** The DOD Components may need to revise their implementing procedures and automated information systems depending upon the degree to which the recommendations of the JGMM subgroup for Supply Support to Inter-Service Depot Maintenance have already been achieved or are under development.
- **b. Coordination/Staffing:** Requires interface of maintenance, supply, contracting, and financial operations and systems to accurately record the status of assets in the property accountability records and related financial accounts.
- **c. Publications**: MILSTRIP and DLMS. May also require changes to Component level implementing procedures and contracts for commercial maintenance.

#### d. Procedures:

- (1) Revise MILSTRIP as shown in Enclosure 1. Corresponding changes will be adopted in the DLMS manual but are not reflected in this document.
- (2) Revise DLMS as shown in Enclosure 2. The inclusion of the requirement for shipment status is reflected only in the DLMS. This transaction will be converted to MILSTRIP for non-DLMS recipients; however, this is considered a modernization change and should be adopted under the DLMS.

#### ENCLOSURE 1 TO ADC 224, REVISED PROCEDURES FOR LOGISTICS ACCOUNTABILITY DURING MAINTENANCE

#### MILSTRIP PROCEDURES

[STAFFING NOTE: Procedures reflect MILSTRIP as modified by Joint AMCL 12 and 43 published as MILSTRIP Change No. 1]

Revise DOD 4000.25-1-M, MILSTRIP Chapters 2, 3 and 9 as follows:

1. Table of Contents, Chapter 2, Paragraph C2.22. Delete the word "Reserved" and add a new entry as follows:

### "C2.22 REQUISITIONING REPARABLES FOR INDUCTION TO MAINTENANCE"

2. Chapter 2, Paragraph C2.22. Delete the word "Reserved" and add the following:

### "C2.22 REQUISITIONING REPARABLES FOR INDUCTION TO MAINTENANCE

- C2.22.1 When materiel is scheduled for organic maintenance, based on the repair schedule the maintenance activity will requisition the materiel from the materiel owner using an A0\_using the format specified in AP3.2. All requisitions will cite Advice Code 2J (fill or kill) in rp 65-66, and the appropriate supply condition code in rp 71.
- C2.22.2 To preclude billing by the materiel owner, the A0\_requisition will also contain the following data elements to denote free issue. For A0\_s submitted to:
- C2.22.2.1 Air Force: For Air Force principals (RIC TO of F\*\*), use Project Code "3BB" in rp 57-59.
- C2.22.2.2 Navy: For Navy principals (RIC To  $N^{**}$ ), use Signal Code B in rp 51 and Fund Code 26 in rp 52-53. If RIC TO is N32, use N00383 in rp 45-50; if RIC TO is N35 use N00104 in rp 45-50.
- C2.22.2.3 Army: For Army principals (RIC TO A\*\* or B\*\*), use Project Code "3BB" in rp 57-59; Fund Code GM in rp 52-53 and Signal Code D or M in rp 51.

**Staffing Note:** Components should verify above format is accurate. Marine Corps?

- **3.** Table of Contents for Chapter 3.
  - **a.** Paragraph 3.12. Delete the word "Reserved" and add a new entry as follows:

# "C3.12. PROCESSING OF REQUISITIONS FOR INDUCTION TO MAINTENANCE"

b. Paragraph 3.18. Delete the word "Reserved" and add a new entry as follows:

### "C3.18. STORAGE ACTIVITY DENIALS OR REJECTION OF MATERIEL RELEASES FOR INDUCTION TO MAINTENANCE

- **4.** Chapter 3, Requisition Processing and Related Actions. Revise as follows.
  - **a.** Paragraph C3.12. Delete the word "Reserved" and add the following:

### "C3.12 PROCESSING OF REQUISITIONS FOR INDUCTION TO MAINTENANCE.

- C3.12.1. Upon receipt of a requisition from maintenance for the purpose of inducting a reparable, the materiel owner will process the requisition on a 'fill or kill' basis, and direct the issue to the co-located storage activity. If there are insufficient assets at the co-located storage activity, the requisition will be 'killed' for that portion of the requisition that cannot be issued. No billing will be initiated on requisitions from maintenance activities for DMISA assets, when the A0\_ was submitted consistent with C2.22.2 requirements.
- C3.12.2. Preparation of material release orders (MROs) to the co-located storage activity will be accomplished using the format reflected in AP3.12.
- C3.12.3. The ''Principal'' system will interpret the A0\_Advice Code ''2J'' ('fill or kill') as 'no substitution allowed' but will allow for a partial fill, (i.e. do not backorder unfilled quantity, or pass an MRO to other than the co-located storage activity). The supply source (Principal) will furnish the requisitioning activity (maintenance) an AE\_ Status Code of CB for any unfilled quantity.
- **b.** Paragraph C.18. Delete the word "Reserved" and add text as shown below. Existing paragraph C3.17 is repeated here for continuity.

# C3.17. <u>STORAGE ACTIVITY DENIALS OR REJECTION OF MATERIEL</u> RELEASES

- C3.17.1. MRDs are prepared by storage sites and transmitted to the supply source which initiated the MRO as notification of negative action on the MRO. MRDs will be prepared in the format reflected in AP3.17 and will show the quantity denied and appropriate management code.
- C3.17.2. If the storage activity cannot meet the delivery timeframe specified by the RDP in rp 62-64, DI AE6/CB status will be provided to the supply source. The supply source will advise eligible status recipients (applies to conventional ammunition requisitions only).<sup>1</sup>

<sup>&</sup>lt;sup>1</sup> See Footnote 3.

# C3.18. <u>STORAGE ACTIVITY DENIALS OF MATERIEL RELEASES FOR INDUCTION TO MAINTENANCE</u>

- C3.18.1 MRDs prepared under paragraph C3.17 will be used to provide a negative response to supply source (Principal) initiated MROs directing release of a repairable asset for maintenance action.
- C3.17.2. If the storage activity cannot provide the reparable asset for maintenance action in response to directed release, the supply source (Principal) will provide supply status, using DI AE\_/CB status, to advise the requisitioning activity (maintenance) that the asset is not available for induction.
- **5.** Table of Contents, Chapter 9, paragraph C9.11. Revise wording as shown.

# C9.11. <u>ICP/IMM SUPPLY SOURCE PROCESSING OF AUTOMATIC RETURN</u> NOTIFICATION (DI FTA).

- **6.** Chapter 9, Materiel Returns Program (MRP) and Lateral Redistribution of Retail Assets. Revise as shown in Enclosure 3. Blue text is used to identify revised text published under MILSTRIP Change 1 as approved under AMCL 43, February 2, 2006. **Bold italics** highlight ADC 224 changes.
- **a.** Paragraph C9.10.5. Delete first sentence which describes the use of the FTA for items scheduled for repair under DMISA because FTA is not appropriate for negotiated workload under DMISA.
- **b.** Paragraph C9.11. Insert missing paragraph inadvertently dropped during publication of MILSTRIP Change 1.
- **c.** Paragraph C9.17.4. Insert clarifying text. Without the additional language the meaning of the original sentence is difficult to understand.
- **7.** Appendix 2.16. Revise Status Code CB as indicated.

#### CODE EXPLANATION

CB Rejected. Initial requisition requested Rejection of that quantity not available for immediate release or not available by the SDD or RDD or within the RDP (for conventional ammunition). Quantity field indicates quantity not filled.

Also May be used by a reporting activity to advise the ICP/IMM that a DI A4\_with distribution code 2 cannot be filled from reported materiel. May be used by the supply source (Principal), to notify the maintenance activity that a requested asset is not available for induction.

#### **Enclosure 2**

### C9. CHAPTER 9

# MATERIEL RETURNS PROGRAM (MRP) AND LATERAL REDISTRIBUTION OF RETAIL ASSETS

#### C9.1. GENERAL

- C9.1.1. This chapter provides procedures for the interchange of information, between the owning organization and the item manager, on the reporting and disposition of assets. In addition, this chapter provides procedures for ICP/IMM directed lateral redistribution of retail assets identified by an Inter- or Intra-Service retail asset visibility system. These procedures also establish the necessary controls to ensure timely processing of related transactions and provide for the automatic return of materiel under specified conditions.
- C9.1.2. Policy regarding the reporting, transfer, lateral redistribution, and use of assets as an alternative to procurement (also known as the procurement offset portion of Total Asset Visibility (TAV)) is contained in DoD 4140.1-R, Supply Chain DoD Materiel Management Regulation.
- C9.1.3. Customer Asset Reports (DI FTE) and follow-on documentation transmitted by electronic means will always be routed through DAAS.
- C9.1.4. Credit for materiel returns is granted on the basis of receipt and classification by the consignee. Policy for granting credit is covered under DoD 4140.1-R. Procedures for the timeframes and transactions for providing credit for materiel returns, lateral redistributions, and materiel provided for the procurement offset portion of TAV are contained in DoD 4000.25-7-M (MILSBILLS). MILSBILLS also cover credit procedures for packing, crating, and handling (PC&H) and transportation (T). In addition, MILSBILLS provides formats for Follow-up for MRP Credit (DI FTP) and Reply to Follow-up for Credit (DI FTB).
- C9.1.5. U.S. Government activities returning materiel are cautioned that the returning activity may be held responsible for costs incurred by the receiving activity when discrepancies are reported and validated using SDR procedures (DLAI 4140.55 et al. and DLAI 4140.60 et al.). This includes returns made in violation of prescribed materiel returns procedures, returns exhibiting packaging discrepancies, and returns of reparable items unaccompanied by required technical data. Recoupment action by the ICP against the initiator may include all cost reimbursable actions performed by the receiving activity such as repackaging, marking, and disposal.

#### C9.2. APPLICABILITY AND SCOPE

C9.2.1. The provisions of this chapter are applicable to all activities offering or returning materiel to a Service ICP, DoD IMM, or the GSA. These procedures also apply to activities receiving and processing lateral redistribution orders of retail assets. Policy regarding utilization and redistribution of MAP materiel is contained in DoD 5105.38-M, chapter 11, section II. These procedures also apply to the processing of nonconsumable items.

#### C9.3. EXCLUSIONS

- C9.3.1. The DLA does not accept part-numbered customer asset reports. (All other part-numbered asset reports will be passed to the RI indicated in the incoming transaction.) Customer asset reports identified by part numbers<sup>2</sup> exceeding rp 8-22 of the stock or part number field are excluded from the DAAS processing of DI FTG transactions. Other customer asset reports for items not identified by an NSN; for example, locally assigned stock numbers, are excluded from these procedures on an inter-Component basis.
- C9.3.2. Perishable subsistence items, with the exception of perishable subsistence returns (other than FF&V) from Navy mobile logistics, support fleet ships in the Pacific area.
- C9.3.3. IPE identified only by plant equipment code/manufacturers part number. Report these items to RI S9R using DD Form 1342, DoD Property Record.
  - C9.3.4. Class V (W) ground (surface) ammunition.
  - C9.3.5. Lumber products (with exception of lumber product items stocked by GSA).
- C9.3.6. Items under DTRA management (such as, FSG 11, DOE special design and quality controlled items identified by CAGE 87991 in the FLIS master item file) and all DoD items designed specifically for use on or with special weapons (identified by CAGE 57991, 67991, or 77991 in the FLIS master item file). (These items will be processed under DOE-DTRA TP 100-1 et al.)
  - C9.3.7. ADPE under DoD 4160.21-M.

#### C9.4. RESERVED

#### C9.5. REPORTING CRITERIA FOR CUSTOMER ASSET REPORTS (DI FTE/FTG)

- C9.5.1. Reporting of assets will be determined by the existing retention and reporting policy under DoD 4140.1-R. This includes the reporting policy for the procurement offset portion of TAV as described in DoD 4140.1-R. In response to the Asset Status/Transaction Reporting Request (DI DZE under MILSTRAP), submit a Customer Asset Report (DI FTE/FTG) using the appropriate project codes from paragraph C9.6.7.
- C9.5.2 The reporting activity will forward customer asset reports to the ICP/IMM. Direct all GSA customer asset reports to RI GG0.<sup>3</sup> Customer Asset Reports (DI FTE/FTG) transmitted by electronic means will always be routed through DAAS.

#### C9.6. PREPARATION OF CUSTOMER ASSET REPORTS (DI FTE/FTG)

C9.6.1. Customer Asset Reports (DI FTEs) will be prepared using one of the following mediums with data elements shown in the AP3 appendices. Part-numbered Customer Asset Reports (DI FTGs) will only be prepared using the mechanical format on DD Form 1348m.

<sup>&</sup>lt;sup>2</sup> Use of part-numbers in the Material Returns Program last reported as not implemented by USMC. Refer to AMCL 167.

<sup>&</sup>lt;sup>3</sup> Requirement to use a single RI on Customer Asset Reports directed to the GSA last reported as not implemented by USA. Refer to AMCL 26.

- C9.6.1.1. DD Form 1348m, DoD Single Line Item Requisition System Document (Mechanical).
  - C9.6.1.2. DD Form 1348, DoD Single Line item Requisition Document (Manual).
  - C9.6.1.3. DD Form 173/2, DoD Joint Messageform.
- C9.6.2. Use the mechanical DD Form 1348m as the normal reporting transaction and transmit to the supply source via the DAAS. Prepare the DD Form 1348m using the format contained in AP3.33.
- C9.6.3. The manual DD Form 1348 will be prepared as reflected in AP3.33. The manual form will be used only when:
- C9.6.3.1. Facilities are not available to the reporting activity to permit electronic transmission of reports or when machine-processing facilities are not available.
- C9.6.3.2. The report coding structure does not provide sufficient data to assist the ICP/IMM in making decisions on disposition of material or the granting of credit to the reporting activity. In these instances, the exception data will be entered in remarks portion of the manual DD Form 1348. Reporting activities should not attempt to use exception data as a normal method for reporting material, as this necessitates off-line processing by both the reporting activity and the ICP/IMM.
  - C9.6.3.3. The report must be accompanied by technical data including special forms.
- C9.6.3.4. Manually prepared reports will be submitted by priority mail with containers conspicuously marked MILSTRIP ASSET REPORTS.
- C9.6.4. The joint message form (DD Form 173/2) will be prepared using AP1.22. The message form will be used only when message communication facilities are not available and rapid transmission is required to expedite processing of the asset report.
- C9.6.5. Reports of serviceable NIMSC 5 items from SICA reporting activities to the appropriate Service SICA will be submitted under Service implementing instructions. Quantities, which are not required by the SICA, will be forwarded to the PICA using DI FTE, the PICA's RI in rp 4-6, M&S 9, Signal Code C or L, the SICA's fund code in rp 52-53, and the SICA's RI in 67-69. If appropriate, the SICA will provide DI FTD delay status to the materiel holder for the quantity referred to the PICA, under paragraph C9.13.5, below. The date in rp 70-73 of the DI FTD, if used, will be 35 days subsequent to the date the report was forwarded to the PICA. The PICA will provide disposition instructions to the SICA, designated by rp 52, and the M&S. The SICA, in turn, will provide disposition instructions to the reporting activity under Service implementing instructions.
- C9.6.6. When the SICA has NIMSC 5 serviceable stocks on hand which exceed the retention limit, the SICA will prepare the DI FTE using the guidelines above but with the SICA's own document number.
- C9.6.7. The Services/Agencies will use one of the following project codes for the procurement offset portion of TAV in rp 57-59 of their Customer Asset Report (DI FTE/FTG):
  - C9.6.7.1. RBB for consumables,

C9.6.7.3. 3AU for DRMO assets.

#### C9.7. CANCELLATION OF CUSTOMER ASSET REPORTS (DI FTC)

- C9.7.1. Use AP3.38 to prepare cancellation of asset reports, in total or partial quantities, and submit to the ICP/IMM under the following conditions;
- C9.7.1.1. When a determination is made that materiel is not available in the quantity reported on the asset report.
  - C9.7.1.2. Upon determination that materiel directed for return will not be returned.
- C9.7.2. The need for timely and accurate cancellation actions under the above conditions is emphasized to avoid unnecessary follow-up actions and to ensure that ICP/IMM records or expected returns reflect proper quantities.

#### C9.8. PROCESSING REPLIES TO CUSTOMER ASSET REPORTS (DI FTR)

- C9.8.1. The Reply to Customer Asset Report (DI FTR), prepared under AP3.34, is used by the ICP/IMM to respond to all Customer Asset Reports (DI FTE/FTG). The reporting activity will process the DI FTR reply using the asset transaction status code (AP2.16) and take the following actions:
- C9.8.1.1. Use paragraph C9.7., above, to submit a cancellation (DI FTC) when it is determined that material directed for return will not be returned.
- C9.8.1.2. Use AP3.39 to prepare a shipment status (DI FTM) and promptly submit to the ICP/IMM after material directed for return is released to the carrier. Prepare a separate DI FTM for each shipment. Exercise care to ensure that appropriate data content, including suffix (rp 44) of the individual DI FTR reply, is perpetuated in the DI FTM.
- C9.8.2. When DI FTR is transmitted to the SICA designated by rp 52, the SICA will forward the disposition instructions to the materiel holder under Service implementing instructions. The materiel holder will provide advice to the SICA regarding shipment or cancellation as appropriate, under Service implementing instructions, and the SICA will provide DI FTM or FTC to the PICA. If the SICA receives DI FT6 from the PICA and has no record of shipment, the SICA will follow up to the materiel holder and submit an interim DI FTL to the PICA containing a future ESD to preserve the PICA's due-in record pending a firm reply to the DI FT6.
- C9.8.3. All DI FTR replies Customer Asset Reports (DI FTE/FTG) containing Project Code RBB 3AG, or 3AU denoting the procurement offset portion of TAV and Status Code TC in rp 65-66, require reevaluation prior to disposal since these assets may not be above an activity's retention limit. Assets required and offered using either Project Code RBB or 3AG will always be directed for return with credit; however, assets required and offered using Project Code 3AU will only be directed for return without credit.

#### C9.9. FOLLOW-UPS ON REPORTED ASSETS (DI FTF/FTT/FTP/FT6)

C9.9.1. Reporting Activity Follow-ups Consist of Three Types:

- C9.9.1.1. Follow-up for ICP/IMM Reply of Asset Report (DI FTF). This type follow-up will be used to obtain intelligence regarding status of the original asset report (DI FTE) and will be prepared using AP 3.37. DI FTF will be submitted no earlier than 30 days from date of submission of the DI FTE and will contain the same data as reflected in the DI FTE. If a DI FTD has been received, the DI FTF will be submitted at the expiration of the expected reply date and a DI FTR has not been received.
- C9.9.1.2. Follow-up for ICP/IMM Materiel Receipt Status (DI FTT). This type follow-up will be used when materiel to be returned has been shipped as directed by a Reply to Asset Report (DI FTR) but an ICP/IMM Materiel Receipt Status (DI FTZ) has not been received. This follow-up will be prepared using AP3.43. DI FTT will be submitted no earlier than 70 days (CONUS) or 130 days (OCONUS) after shipment. This data for the DI FTT will be the same as reflected in the DI FTM.
- C9.9.1.3. Follow-up for Credit (DI FTP). This type follow-up will be used when materiel to be returned has been shipped and credit allowance was indicated by ICP/IMM Materiel Receipt Status (DI FTZ) but no credit billing has been received. This follow-up will be prepared under MILSBILLS procedures.
- C9.9.2. Follow-up will be submitted to the ICP/IMM to whom the original asset report (DI FTE) was submitted, except when information has been received in a DI FTQ status that the DAAS has rerouted the asset report to the correct ICP/IMM. In this case, the follow-up will be submitted to the activity identified in the DI FTQ status received from the DAAS.
- C9.9.3. ICP/IMM Follow-ups on Directed Returns (DI FT6). Upon receipt of a DI FT6 follow-up on a DI FTR from the ICP/IMM, the reporting activity will review records to determine whether or not a DI FTR had been received. If there is no record of having received a DI FTR, the DI FT6 will be converted to a DI FTR and processed. If shipment has not occurred, a DI FTL citing the ESD will be submitted. If records indicate that shipment has occurred, the transportation activity will be queried to ensure the materiel has actually been shipped. If the materiel has been shipped, a new DI FTM will be created. If the materiel has not been shipped, ascertain when the shipment will be made and follow the above procedures. When less than the total quantity contained in the original DI FTR is to be shipped, the reporting activity will respond to the DI FT6 with a DI FTL for the quantity to be shipped and a DI FTC for the quantity which will not be shipped. If any of the shipment has already occurred, the reporting activity will respond to the DI FT6 with DI FTM for the quantity which has been shipped and with DIs FTL and/or FTC for the remaining portions of the originally reported quantity, as appropriate.

#### C9.10. AUTOMATIC RETURNS (DI FTA)

- C9.10.1. DI FTA is used for items designed by a supply source for automatic return. Supply sources will notify reporting activities of the location to which items so designated are to be shipped. DI FTA format is contained in AP3.40.
- C9.10.2. All NIMSC 5 unserviceable (Supply Condition E or F) items are designated for automatic return on an inter-Service basis. PICAs will notify SICAs of the NSN and the storage activity to which such items are to be shipped. PICAs will also notify the receiving storage activity of such items which are to be returned. The SICAs will perpetuate this information to the

\_

<sup>&</sup>lt;sup>4</sup> Modification of Materiel Returns Program reporting timeframes last reported as not implemented by USN. Refer to AMCL 6.

SICA activities using intra-Service procedures. If there is no S/A SICA for the items identified for automatic return by a PICA (for example, the Coast Guard), the PICA will provide the information to the appropriate S/A designated activity.

- C9.10.3. Use Project Code 3AL in the DI FTA and in subsequent documentation when an unserviceable NIMSC 5 item is automatically returned or when requisitioning a replacement item. If a replacement for the unserviceable NIMSC 5 automatic return item will not be requisitioned (for example, the returned item exceeds the returning activity's authorization or requirement), the DI FTA and related documentation will not contain Project Code 3AL. Use the data elements specified under paragraph C9.6.5 in the DI FTA. This does not include the M&S which may be assigned using S/A instructions. Enter the SICA RI in rp 67-69 if M&S 9 is assigned. Subsequent to the generation of DI FTA, processing will occur as though there has been a DI FTE report and a DI FTR reply, along with other provisions of this chapter, except for DIs FTE and FTD.
  - C9.10.4. No other inter-S/A use of DI FTA is currently authorized.
- C9.10.5. The FTA transaction will also be prepared by the shipping activity and forwarded to a SICA for items identified and scheduled for repair under a Depot Maintenance Inter-Service Support Agreement (DMISA). S/As may use DI FTA internally for intra-S/A programs that do not conflict with other provisions of this manual.
- C9.11. ICP/IMM SUPPLY SOURCE PROCESSING OF AUTOMATIC RETURN NOTIFICATION (DI FTA). Upon receipt of the DI FTA transaction the supply source will take action to establish a due-in and generate a PMR transaction to the receiving activity for the quantity in the FTA transaction. Action to establish the due-in and create the PMR transaction will be accomplished under MILSTRAP. NOTE: For unserviceable NIMSC 5 items, the SICA will forward the DI FTA transaction, with data elements specified in paragraph C9.10.3 of this chapter, to the PICA. The PICA will establish the due-in and furnish the PMR to the receiving depot.

#### C9.12. DEFENSE AUTOMATIC ADDRESSING SYSTEM

DAAS will accomplish the following:

- C9.12.1. DIs FTL, FTM, FTP, and FTT will be passed to the activity represented by the RI in rp 4-6.
  - C9.12.2. DIs FTB, FTD, FTQ, FTR, FTZ, and FT6 will be routed using the M&S code.
- C9.12.3. DI FTA will be passed to the RI in 4-6. DIs FTC, FTE, and FTF containing M&S 9 will be passed to the RI in rp 4-6.
- C9.12.4. When DIs FTC, FTE, and FTF do not contain M&S 9, DAAS will perform an NSN/NIIN validation and supply source edit as follows:
- C9.12.4.1. If the NSN is correct and managed by the ICP/IMM identified in rp 4-6, Advice Code 3T will be entered in rp 65-66 and the DI FTC, FTE, or FTF will be transmitted to that ICP/IMM.
- C9.12.4.2. If the NSN is correct but is not managed by the ICP/IMM identified in rp 4-6, the correct ICP/IMM RI will be entered in rp 4-6, Advice Code 3T will be entered in rp 65-

66, and the DI FTC, FTE, or FTF will be transmitted to the correct ICP/IMM. DAAS will furnish the reporting activity a DAAS Customer Asset Report Status (DI FTQ) with Status Code TZ in rp 65-66.

- C9.12.4.3. If the FSC/NIIN/NSN validation indicates that the FSC is incorrect, the FSC will be changed and the RI of the ICP/IMM in rp 4-6 will be changed where applicable. Advice Code 3T will be entered in rp 65-66 and the DI FTC, FTE, or FTF will be transmitted to the managing ICP/IMM. DAAS will furnish the reporting activity and DI FTQ with Status Code TZ in rp 65-66.
- C9.12.4.4. If routing to an ICP/IMM cannot be accomplished by DAAS, the DI FTC, FTE, or FTF will be passed to the activity identified in rp 4-6.
- C9.12.5. DAAS will validate DI FTA, FTE, and FTF transactions for valid ship-from and credit-to addresses as designated by the signal code. When the signal code is C or L, the code in rp 52 must identify a valid credit-to activity as prescribed by MILSBILLS. If DAAS cannot identify the ship-from or credit-to address, the transactions will be rejected to the originating activity using DI FTQ with SK status.<sup>5</sup>
- C9.12.6. The DLA will not accept DI FTG part-numbered asset reports. DAAS will reject all such reports with Status Code T9. DAAS will pass all other DI FTG part-numbered asset reports to the RI present in the incoming transaction. Components may reject (Status Code T9) part-numbered assets not acceptable or recognized under internal procedures. Nonmechanical part-numbered transactions will not be processed by DAAS but will be rejected for processing under intra-Component procedures.
- C9.12.7. DAAS will edit DI FTR rejects containing Status Codes SC and SD for correct ICP/IMM and FSC as follows:
- C9.12.7.1. If the NSN is correct and belongs to the rejecting ICP/IMM, the DI FTR will be converted to DI FTE with Advice Code 3T in rp 65-66 and returned to the rejecting ICP/IMM. When DAAS converts DI FTRs to DI FTEs and returns the DI FTEs to the rejecting ICP/IMM, DAAS will enter code D in rp 70 of the DI FTE to provide the ICP/IMM with a duplicate document override edit.
- C9.12.7.2. If the FSC is incorrect, the DI FTR will be converted to DI FTE with the correct FSC; Advice Code 3T will be entered in rp 65-66 and the document will be returned to the rejecting ICP/IMM or transmitted to the correct ICP/IMM.
- C9.12.7.2.1. When DAAS converts DI FTRs to DI FTEs and routes the DI FTEs to an ICP/IMM other than the rejecting ICP/IMM, DAAS will furnish the reporting activity with DI FTQ status containing Status Code TZ in rp 65-66.
- C9.12.7.2.2. When the converted DI FTE is routed back to the rejecting ICP/IMM, code D will be inserted into rp 70 to provide the ICP/IMM with a duplicate document override edit and DAAS will furnish the reporting activity a DI FTQ containing Status Code TZ in rp 65-66.

\_

<sup>&</sup>lt;sup>5</sup> See Footnote 1.

- C9.12.7.3. If a DLA, GSA, or Navy IMM has coded the item inactivated in DAAS records and a DLA, GSA, or Navy activity originated the reject document, DAAS will change the status code in rp 65-66 to TC and forward the DI FTR to the reporting activity.
  - C9.12.8. DAAS will edit DI FTR rejects from GSA with Status Code SC as follows:
- C9.12.8.1. If the NSN is correct and it is managed by GSA, DAAS will change the status code in rp 65-66 to TC and forward the DI FTR to the reporting activity.
- C9.12.8.2. If the NSN is correct but not managed by GSA, DAAS will convert the DI FTR to FTE, enter Advice Code 3T in rp 65-66, and transmit the document to the appropriate ICP/IMM. In addition, DAAS will furnish the reporting activity a DAAS Customer Asset report Status (DI FTQ) with Status Code TZ in rp 65-66.
- C9.12.8.3 If the NIIN is valid and the FSC is incorrect, DAAS will convert DI FTR to DI FTE with the correct FSC; enter Advice Code 3T in rp 65-66 and transmit the FTE document back to GSA or to the managing ICP/IMM. When the converted FTE is routed back to GSA, code D will be inserted in rp 70 to provide a duplicate document override edit. DAAS will furnish the reporting activity a DI FTQ with Status Code TZ in rp 65-66.
- C9.12.8.4. If the NSN cannot be identified, DAAS will change the status code to SD and transmit the DI FTR to the reporting activity.
- C9.12.9. DAAS will automatically route all DI FTE transactions for GSA-managed items to RI GG0.<sup>6</sup>

### C9.13. <u>INVENTORY CONTROL POINT/INTEGRATED MATERIEL MANAGER</u> PROCESSING OF CUSTOMER ASSET REPORTS (DI FTE)

- C9.13.1. The ICP/IMM will process asset reports to determine disposition. Asset reports containing project codes assigned for specific returns program purposes (such as rollbacks and automatic returns) will be processed under the assigned controls. (See paragraph C9.6.7., above). Assets required and offered using either Project Code RBB or 3AG will always be directed for return with credit; however, assets required and offered using Project Code 3AU will only be directed for return without credit.
- C9.13.1.1. The Reply to Customer Asset Report (DI FTR) will be prepared using AP3.34 to respond to asset reports no later than 30 days from date of receipt of the DI FTE.<sup>7</sup>
- C9.13.1.2. If a DI FTR cannot be provided within 30 days, send a DI FTD (AP3.36) with Status Code TR and enter a date in rp 70-73 when final disposition instructions are expected to be provided.<sup>8</sup>
  - C9.13.1.3. Suffixes, as indicated in AP2.8, will be used to identify partial actions.<sup>9</sup>
- C9.13.2. If it is determined that the materiel is required, the IMM will forward a DI FTR citing Status Code TA, TB, TH, or TJ to the reporting activity. The ICP/IMM will establish a

<sup>7</sup> See Footnote 3.

<sup>&</sup>lt;sup>6</sup> See Footnote 2.

<sup>&</sup>lt;sup>8</sup> See Footnote 3.

<sup>&</sup>lt;sup>9</sup> See Footnote 3.

due-in for the quantity of materiel to be returned and generate a MILSTRAP PMR transaction to the receiving depot. <sup>10</sup>

- C9.13.2.1. The time allowed for shipment and return of materiel is *120 (CONUS)* and *180 (OCONUS)* days, and the counting starts with the day of posting the receipt of the DI FTM or the estimated shipping date cited in the DI FTL. The Due-in EDD will be updated upon receipt of a DI FTM or FTL to equal the time allowed for shipment and return of material.
- C9.13.2.2. If the materiel is not received by the due-in EDD, or 30 days have elapsed since the transmission of a DI FT6 without receiving a response, the ICP/IMM will initiate cancellation action under paragraph C9.17.
- C9.13.2.3. Action taken to cancel the due-in and delete the PMR transaction does not preclude requirements prescribed in other DoD manuals and joint regulations to initiate tracer action and file discrepancy reports, such as a TDR or SDR, on shipments not received but for which shipment status has been received.<sup>11</sup>
  - C9.13.3. Enter PDs in DI FTR replies as follows:
- C9.13.3.1. PD 03 will be used in the return of critical items and approved intensive management items (including serviceable local stocks).
- C9.13.3.2. PD 06 will be used in the return of materiel identified by the ICP/IMM as qualified for automatic return to the DoD distribution system.
- C9.13.3.3. PD 13 will be used in the routine return of materiel not covered above (except surplus and scrap) such as the return of local stocks to supply sources.
- C9.13.4. Customer Asset Reports (DI FTEs) received by the ICP/IMM which cannot be processed will be rejected to the reporting activity using DI FTR status with the appropriate S\_ series reject status code from AP2.16.
- C9.13.5. Customer Asset Reports (DI FTEs) received for items requiring extended screening/review will be suspended. The reporting activity will be furnished a DI FTD with Status Code TR containing an estimated date of reply in rp 70-73.
- C9.13.6. All manually prepared asset reports (DI FTEs) received by an ICP/IMM for which it is not the prime manager will be forwarded to the responsible ICP/IMM for processing. The correct ICP/IMM RI will be entered in rp 4-6 of the DI FTE. The ICP/IMM will furnish the reporting activity DI FTR containing Status Code T6 in rp 65-66. The RI of the forwarding ICP/IMM will be entered in rp 4-6 and the RI of the ICP/IMM representing the last known source will be entered in rp 67-69.
- C9.13.7. If the determination has been made that a FSC change is required on a manually prepared Customer Asset Report (DI FTE), the correct FSC will be entered, the RI of the ICP/IMM in rp 4-6 will be changed, where applicable, and the DI FTE will be forwarded to the responsible ICP/IMM for processing. The reporting activity will be furnished a DI FTR containing Status Code T7 in rp 65-66. The RI of the forwarding ICP/IMM will be entered in rp 4-6 and the RI of the ICP/IMM representing the last known holder will be entered in rp 67-69.

\_

<sup>&</sup>lt;sup>10</sup> See Footnote 3.

<sup>&</sup>lt;sup>11</sup> See Footnote 3.

### C9.14. <u>INVENTORY CONTROL POINT/INTEGRATED MATERIEL MANAGER</u> <u>MATERIEL RECEIPT STATUS (DI FTZ)</u>

- C9.14.1. The ICP/IMM will prepare DI FTZ documents using AP3.42 to provide reporting activities with notification of materiel receipt or nonreceipt on returns. The DI FTZ will be provided upon processing of the receipt for other than suspended condition materiel, or upon processing of inventory adjustment action moving assets from suspended condition to correct condition, or not less than 30 days after DI FT6 when no receipt or DI FTM has been processed. Multiple DI FTZ documents will be provided when a single shipment is received in more than one materiel condition. Use status codes in the DI FTZ documents as follows:
- C9.14.1.1. Enter Status Code TN when credit is granted for the condition and quantity of materiel received.
- C9.14.1.2. Enter Status Code TM when reduced or no credit is allowed because the condition of materiel received is less than that authorized for return.
- C9.14.1.3. Enter Status Code TL when the materiel received is other than that authorized for return and no credit is allowed.
- C9.14.1.4. Enter Status Code TP when the materiel is not received within prescribed timeframes, follow-up action has been unsuccessful, and the credit authorization is canceled.
- C9.14.1.5. Enter Status Code TQ when the materiel has been received for an authorized noncreditable return.
- C9.14.2. DI FTZ will always reflect the document number, including the suffix code, contained in the DI FTA or FTR. When multiple DI FTZ documents are required for materiel received in different conditions, each DI FTZ produced will retain the document number and suffix of the DI FTA/FTR.

#### C9.15. PROCESSING OF SHIPMENT STATUS (DI FTM)

- C9.15.1. Shipment status provides information and normally requires no subsequent generation of documentation. ICPs/IMMs will receive the DI FTM shipment status and update appropriate ICP/IMM records. The shipment date indicated in the DI FTM is available to ICPs/IMMs to verify intransit status and provide information on expected receipts. DI FTMs received for items not under the cognizance of the ICP/IMM will be rejected to the reporting activity using DI FTR with reject Status Code SC. DI FTMs which do not pass data field validity checks will be rejected to the reporting activity using DI FTR with the appropriate S\_ series status code.
- C9.15.2. In the event that the ICP/IMM requires advice of shipment to support related supply decisions and the DI FTM has not been received, an ICP/IMM follow-up (DI FT6) will be prepared using AP3.41 and forwarded to the reporting activity. The DI FT6 will not be generated until at least five days have elapsed from the transmission of the DI FTR (PD 03) or 50 days (PD 13) and no DI FTM nor receipt has been posted. A DI FT6 with Status Code T3 may be generated upon expiration of the due-in timeframe when a DI FTM has been received, but receipt

has not been posted. <sup>12</sup> The ICP/IMM is authorized to follow up without regard to the established timeframe when the need arises to satisfy PD 01-08 requirements.

#### C9.16. PROCESSING FOLLOW-UPS FROM REPORTING ACTIVITIES (DI FTF/FTT/FTP)

- C9.16.1. Follow-ups submitted by reporting activities consist of three types:
  - C9.16.1.1. Follow-up for ICP/IMM Reply Customer Asset Report (DI FTF).
  - C9.16.1.2. Follow-up for ICP/IMM Materiel Receipt Status (DI FTT).
  - C9.16.1.3. Follow-up for Credit (DI FTP).
- C9.16.2. On receipt of a DI FTF, the ICP/IMM will determine if there is a record indicating that the original DI FTE was received.
- C9.16.2.1. If a record is established and a DI FTD indicating delayed response was furnished to the customer, a duplicate DI FTD or FTR will be provided. If a record is established and a DI code FTD or FTR was not provided, one of the following actions will be initiated
- C9.16.2.1.1. If the DI FTE transaction is in process, a DI FTD will be provided to the customer with Status Code TR in rp 65-66 indicating the DI FTE is in process and a DI FTR will be provided at a later date.
- C9.16.2.1.2. If the DI FTE was rejected by the ICP/IMM as invalid, the DI FTF will produce a DI FTR to the reporting activity with the same status code utilized in the original DI FTR.
- C9.16.2.2. If no record of receipt of the DI FTE exists, the ICP will process the DI FTF as a new DI FTE and provide a DI FTR, as appropriate, to the reporting activity.
- C9.16.3. On receipt of a DI FTT, the ICP/IMM will review records and take action as follows:
- C9.16.3.1. If the record indicates materiel has been received and classified, a DI FTZ will be transmitted to the customer.
- C9.16.3.2. If the records indicate that materiel has been received but not classified, the ICP/IMM will provide a DI FTR with Status Code TT to the customer.
- C9.16.3.3. If the records indicate that materiel has not been received, and if materiel is not located after investigation, the reporting activity will be furnished a DI FTR with Status Code TU.
  - C9.16.4. On receipt of a DI FTP, the ICP/IMM will take action under MILSBILLS.
- C9.16.5. DI FTF received for items not under the cognizance of the ICP/IMM will be rejected to the reporting activity using DI FTR with reject Status Code SC. A DI FTF which does not pass data field validity edits will be rejected to the reporting activity using the DI FTR with an appropriate reject status code.

-

<sup>&</sup>lt;sup>12</sup> See Footnote 3.

#### C9.17. CANCELLATION OF CUSTOMER ASSET REPORTS (DI FTC/FTZ)

- C9.17.1. Upon receipt of customer cancellation (DI FTC), the ICP/IMM will take necessary action to cancel or reduce the quantity in all applicable transactions affected by the DI FTC including decision to return, due-in record, PMR, and credit suspense, if applicable.
- C9.17.2. The ICP/IMM will initiate cancellation action (DI FTZ) when materiel is not received by the due-in EDD or when material is not received and no response has been received within 30 days after the DI FT6 follow-up. The ICP/IMM will also initiate cancellation action when a DI FTM is not received within 120 (CONUS) or 180 (OCONUS) days after the receipt of the DI FTL.
- C9.17.3. Cancellations initiated by the ICP/IMM or in response to a DI FTC will be accomplished as follows:
- C9.17.3.1. For creditable returns, notification of cancellation to the reporting activity will be made using DI FTZ with Status Code TP.
- C9.17.3.2. For noncreditable returns, notification of cancellation to the reporting activity will be made using DI FTZ with Status Code TV.
- C9.17.4. When a DI FTM *or FTL* has been received, *but material has not been received* within timeframe allotted under C9.13.2.1, action to cancel the due-in and PMR will be accomplished under MILSTRAP.

#### C9.18. <u>INVENTORY CONTROL POINT/INTREGRATED MATERIEL MANAGER</u> <u>PROCESSING OF DI FTE/FTC/FTF TRANSACTIONS WHEN SUPPLY SOURCE HAS</u> CHANGED

- C9.18.1. Upon receipt of a DI FTE, FTC, or FTF transaction from DAAS with Advice Code 3T when the supply source has been changed, the losing ICP/IMM will arrange to change the FLIS and DAAS supply source files.
- C9.18.2. The losing ICP/IMM will then prepare and transmit through DAAS DIs FTE, FTC, and/or FTF transactions containing Advice Code 3U to the gaining supply source in rp 4-6.
- C9.18.3. DAAS will pass the DI FTE, FTC, or FTF transactions to the gaining supply source.

# C9.19. INVENTORY <u>CONTROL POINT/INTEGRATED MATERIEL MANAGER LATERAL</u> <u>REDISTRIBUTION OF RETAIL ASSETS (DI A4\_/AE6/AF6/AS6)</u>

- C9.19.1. This paragraph outlines procedures for filling backorders by generating lateral redistribution orders for retail materiel that has been identified through Inter- or Intra-Service retail asset visibility systems. Service/Agencies may elect to exclude GFM, SA, and CFM backorders from these procedures under the DoD 4140.1-R procedures.
- C9.19.2. If a backorder is to be supplied by lateral redistribution of materiel identified by an Inter- or Intra-Service retail asset visibility system, the LRO will contain appropriate data from the requisition, DI A4\_ in rp 1-3, the RI of the reporting activity in rp 4-6, Distribution Code 2 for consumable materiel or Distribution Code 3 for reparable materiel in rp 54, and the ICP/IMM's

RI in rp 74-76. The LRO will be forwarded through DAAS to the reporting activity. A DI AE6 with BA status will be provided to eligible status recipients. LROs for lateral redistribution of retail assets will be prepared in the AP3.24 format.

#### C9.19.3. The reporting activity will:

- C9.19.3.1. Process the LRO on a fill and kill basis. Provide DI AE6/BA status for the quantity being filled and/or CB status for the quantity not being filled (killed) to the activity identified in rp 74-76 of the LRO and include Distribution Code 2 or 3 in rp 54.
- C9.19.3.2. Substitutions (I&S) are allowed if the requiring/requisitioning activity and the supplying/holding activity are the same Service. Do not substitute if the requiring/requisitioning activity and the supplying/holding activity are different Services.
- C9.19.3.3. Ensure materiel is shipped, using DD Form 1348-1A or DD Form 1348-2, to the activity identified in the LRO as the "ship-to" addressee. When the materiel is shipped, transmit a DI AS6 to the activity identified in rp 74-76 of the LRO. The DI AS6 will include the DoDAAC (rp 45-50) and fund code (rp 52-53) of the activity to which the credit for the materiel and reimbursement for the PCH&T costs are to be provided, Signal Code B (rp 51), and Distribution Code 2 or 3 (rp 54). Retail activities will use UMMIPS time standards for processing LROs directed by the ICP/IMM. Refer to DoD 4140.1-R Appendix AP8, UMMIPS time Standards (published electronically at http://198.3.128.177/supreg/).
- C9.19.3.4. Establish internal records to receive credit for the materiel and reimbursement for the PCH&T costs and not generate billing transactions.

#### C9.19.4. The ICP/IMM will:

- C9.19.4.1. Utilize the DI AE6 with BA status and Distribution Code 2 or 3 in rp 54 to update estimated ship dates.
- C9.19.4.2. Generate DI AF6 follow-up with Distribution Code 2 or 3 in rp 54 to the reporting activity as follows:
- C9.19.4.2.1. When the initial supply status (BA or CB status) is not received on LROs within 10 days.
- C9.19.4.2.2. Upon receipt of BA supply status without an ESD and 10 days have elapsed since the transaction date of the DI AE6/BA status.
- C9.19.4.2.3. Upon receipt of BA supply status with an ESD and the ESD has expired.
- C9.19.4.2.4. When no response is received to the previous follow-up and 10 days have elapsed. Continue to follow-up until status is received, backorder is re-established, or final disposition is determined.
- C9.19.5. Reinstate the requisition and provide appropriate status to eligible status recipients upon receipt of DI AE6/CB status with Distribution Code 2 or 3 in rp 54.
- C9.19.6. Upon receipt of the DI AS6 with Distribution Code 2 or 3 in rp 54, generate billing transactions to the requisitioner and provide crediting transactions for the materiel and

PCH&T, under the procedures of MILSBILLS, to the activity identified in rp 45-50 of the DI AS6. In addition, the ICP/IMM will generate a DI AS8 shipment status transaction to DAAS.

C9.19.7. When creating customer supply status transactions as a result of processing DI AE6/AS6 transactions with Distribution Code 2 or 3 in rp 54, always use the distribution code which was in the original requisition.

#### ENCLOSURE 4 TO ADC 224, REVISED PROCEDURES FOR LOGISTICS ACCOUNTABILITY DURING MAINTENANCE

#### **DLMS PROCEDURES**

Revise DLMS, Volume 2, Chapter 5, as shown in the extracts below: ADC 224 changes are shown in *bold italics*. Red text identifies changes under PDC 224, DLMS Shipment Status Enhancements: Secondary Transportation Number, Initial Shipping Activity, Carrier Identification, and Port of Embarkation (POE), dated June 28, 2006.

#### C5.2 SUPPLY AND SHIPMENT STATUS - GENERAL

C5.2.1. <u>Status Data</u>. Status data is either supply status or shipment status. Supply sources *to include ICP/IMM and shipping activities* prepare status transactions using the applicable transaction described under paragraphs C5.2.2. and C5.2.3., below. Status documents from supply sources are forwarded to DAAS for transmission to status recipients. Status data may be informational or require additional action by organizations based on the assigned status code. Status recipients include, but are not limited to, requisitioners, *distribution depots*, control offices, and/or monitoring activities. For SA shipment status, the control office or monitoring activity receives the status from the supply source and provides it to the appropriate country status recipient. For FMS customers, the status goes to the Military Assistance Program Address Directory (MAPAD) Type of Assistance Code (TAC) 4 country status recipient. For MAP/GA customers, the status goes to the MAPAD TAC 3 country/in-country security assistance organization (SAO) status recipient.

(additional text not shown)

#### C5.2.3. Types of Shipment Status

C5.2.3.1 Shipment Status. Shipment status informs organizations of the actual shipping dates (such as the date released to the carrier), the release criteria for shipments, or shipment delay notifications. It also provides for an interface with transportation and for shipment tracing by organizations under DoD 4500.9-M. The shipment status may be provided by the shipping activity or by the supply source using the DLMS Supplement 856S. Maintenance activities (organic and commercial) will provide shipment notification to the receiving activity and other interested parties when material is shipped to the distribution depot or DRMO. This may be accomplished using either the Shipment Status 856S or the Advance Shipment Notice 856. 13

Page 1 of 2

<sup>&</sup>lt;sup>13</sup> Business rules for use of the 856 for Government Furnished Property or Property Transfer, including internal DoD transfers, are still evolving. Refer to the Defense Procurement and Acquisition policy for UID available at url: http://www.acq.osd.mil/dpap/UID/. Specific applicability and interoperability issues to be resolved by the UID Program Office and DUSD(L&MR)SCI.

Shipment status provided by shipping activities will reflect enhanced data content under DLMS and support DoD initiatives for unique identification and asset visibility as listed below. Shipment status provided by the supply source will include enhanced data content when available.

- C5.2.1.2.1 Passive Radio Frequency Identification (RFID) for the shipment unit/case/pallet associated at the requisition document number level.
- C5.2.1.2.2 For Unique Item Tracking (UIT) purposes, the Item Unique Identification (IUID) and/or serial number. Serial number without applicable IUID may only be used during MILS/DLMS transition and pending implementation of IUID capability. Additional UID information as identified in the DS 856S is optional. Refer to chapter 19 for UIT guidance.
- C5.2.1.2.3 Both the TCN and a secondary transportation number, such as the small package carrier number, when this is applicable.
- C5.2.1.2.4 Identification of the carrier when other than United States Postal Service (USPS) by Standard Carrier Alpha Code (SCAC).
- C5.2.1.2.3 Identification of the initial DoD shipping activity (origin) by DODAAC.
- C5.2.1.2.4 For Outside Continental United States (OCONUS) shipments made via Defense Transportation System (DTS), GBL/CBL, parcel post, and small package carrier shipments, specific identification of the Port of Embarkation (POE) or Consolidation and Containerization Point (CCP). The shipment status will specify air terminal, water terminal, or CCP by applicable qualifier code in the DS. (During MILS/DLMS transition, DAAS may substitute a generic terminal qualifier for shipment status transactions converted from MILS where the type of facility is unknown.)